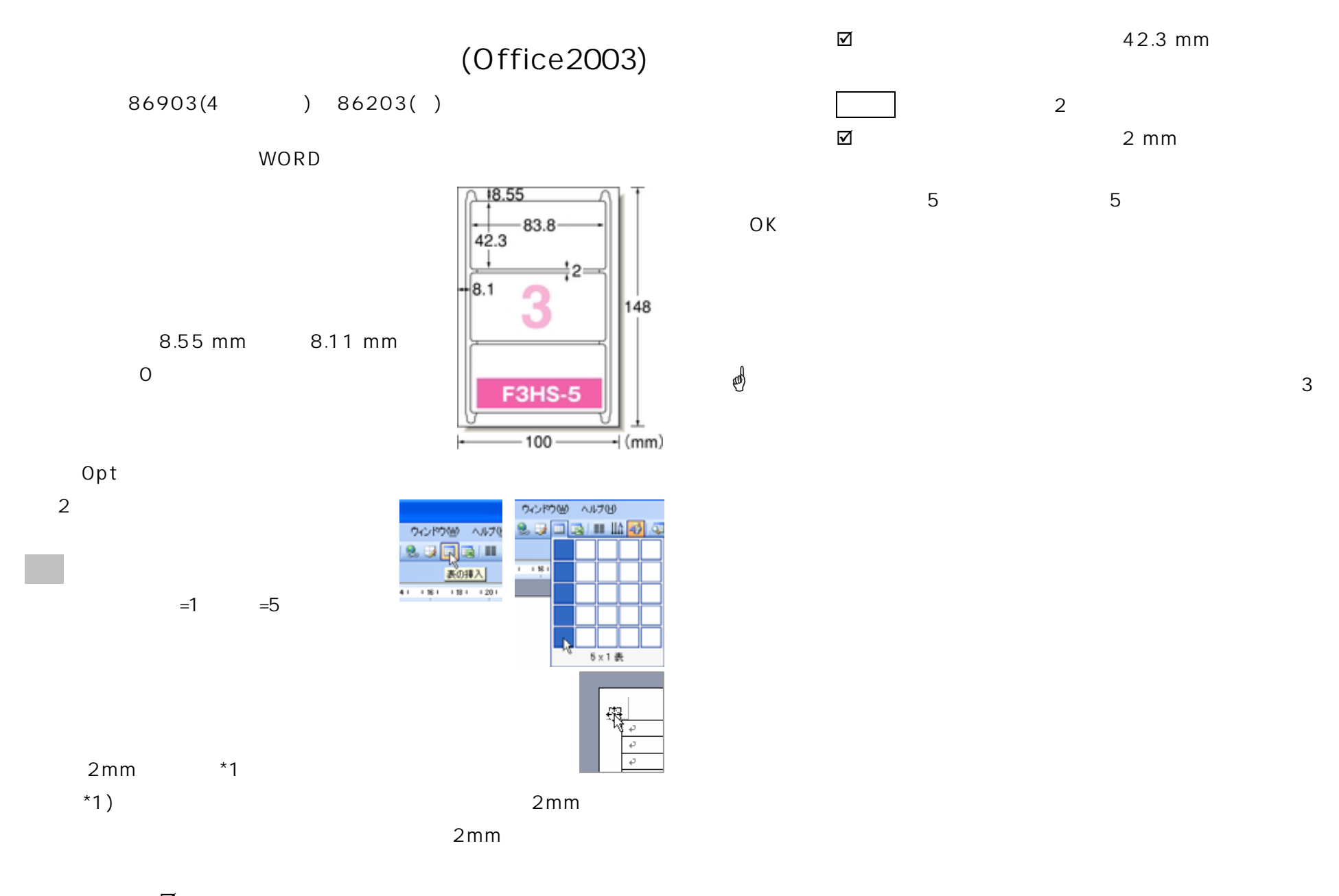

☑

- 83.8mm

をクリック→1

 $\overline{1}$